# Dl Formatting Test

### **Contents**

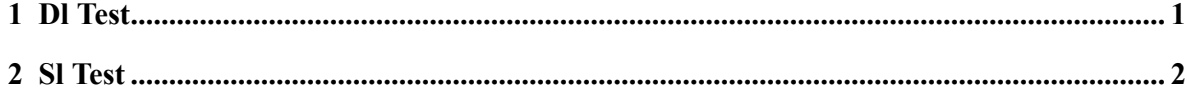

## <span id="page-2-0"></span>**1 Dl Test**

Test formatting dl as table

dl/@compact="no"

#### **dt term**

dt description

#### **dt term**

dt description

dl/@compact="yes"

### **dt term**

dt description

#### **dt term**

dt description

dl/@compact="no" & has dlhead

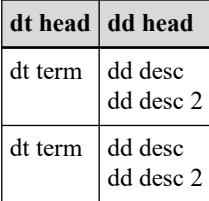

dl/@compact="yes" & has dlhead

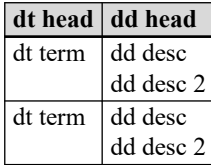

1

### <span id="page-3-0"></span>**2 Sl Test**

Sl with compact="no"

BUILD SUCCESSFUL

Total time: 8 seconds

The process finished with exit code: 0

Sl with compact="yes"

BUILD SUCCESSFUL Total time: 8 seconds The process finished with exit code: 0